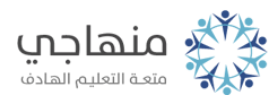

## أسئلة الدرس الأول

تأمل صندوق الحوار الآتي، ثم املأ الفراغ في الجمل التي تليه:

أ- لإظهار صندوق الحوار السابق، انقر قائمة ........ ثم اختر الأمر ........ وانقر علامة التبويب ........

ب- عنوان الصفحة الرئيسة هو ........

ج- لحفظ المحفوظات؛ انقر زر ........

د- لإلغاء إظهار الصور في صفحات الإنترنت، انقر علامة التبويب ........ ومنها إزل تفعيل خيار ..........

هـ- لمشاهدة نتائج هذه التعديلات على صفحة الإنترنت؛ انقر أيقونة ........